# **1. Úvod**

Potřebu přístupnosti budov a veřejných prostor dnes již považujeme za samozřejmost. Neméně důležitá je přístupnost webových stránek. Tu však mnozí považují za okrajovou záležitost a neřeší ji. Internet, který má velký potenciál stát se nástrojem umožňujícím lidem s postižením samostatnost a nezávislost, tak pro řadu z nich zůstává plný nepřekonatelných bariér.

Přístupnost se v řadě ohledů týká nás všech: často jako uživatelů webu, zejména však jako knihovníků, kteří mají poskytovat rovný přístup ke knihovním a informačním službám všem bez rozdílu.

Přístupnost není pouze záležitostí programového kódu webových stránek a webových vývojářů. Značnou roli hraje to, jakým způsobem jsou informace na webu prezentovány, jakou má web strukturu a navigaci, zda jsou informace logicky uspořádány, zda je použit jazyk, kterému uživatel webu rozumí, zda jsou na web správným způsobem vkládány dokumenty apod. To jsou oblasti, které se netýkají ani tak webových vývojářů, ale spíše – v případě knihoven – knihovníků. Přitom **vytvářet přístupné stránky není náročnější než vytvářet stránky nepřístupné**. Jde jen o to, seznámit se se základními zásadami přístupnosti a při tvorbě webového obsahu je mít neustále na mysli a vědomě je aplikovat. Přístupnost však nekončí webovými stránkami, ale týká se také tvorby dokumentů v textových nebo tabulkových procesorech, e-mailové komunikace apod.

**Přístupný web nemusí být výrazně nákladnější** než ten, který se přístupností nezabývá. Některé aspekty přístupnosti samozřejmě souvisejí se zdrojovým kódem webu a při tvorbě webových stránek se mohou některé požadavky na přístupnost se projevit na ceně. Většinou však nejde o dramatický rozdíl.<sup>[1\)](#page--1-0)</sup> Navíc přístupnost webu má prokazatelně pozitivní vliv na výsledky stránek ve webových vyhledávačích. Jde také ruku v ruce s použitelností webu, s naplněním očekávání uživatelů a s responzivním designem webu. Ten je dnes, kdy značná část uživatelů používá k zobrazení webu mobilní zařízení, nesmírně důležitý.

# **Příručka o přístupnosti pro knihovníky**

Je dobře, že v souvislosti se [zákonem o přístupnosti webových stránek a mobilních aplikací,](https://www.zakonyprolidi.cz/cs/2019-99) který vstoupil v platnost v roce 2019, se problematice přístupnosti začala věnovat o něco větší pozornost. Mnohé instituce, na které se zákon vztahuje, začaly zjišťovat, v jakém stavu jsou jejich webové stránky a co musejí udělat, aby splnily požadavky zákona.

Ve stejné situaci se ocitla také řada knihoven, z nichž mnohé se dosud potřebou přístupnosti webových stránek nezabývaly. Nevědí si proto rady, kde a jak začít, mnozí odpovědní pracovníci se v problematice webu ani jeho přístupnosti příliš neorientují. Ministerstvo vnitra ČR vydalo k zákonu o přístupnosti internetových stránek a mobilních aplikací [metodický pokyn](https://www.dia.gov.cz/egovernment/pristupnost-internetovych-stranek-a-mobilnich-aplikaci/metodicke-dokumenty/) (nyní jej zastřešuje Digitální a informační agentura), ten však (jak se píše v jeho úvodu) "vyžaduje odborné znalosti související s tvorbou a správou internetových stránek a mobilních aplikací". Ti, kdo rozhodují o webech knihoven, tento typ znalostí nepotřebují. Potřebují však porozumět tomu, **co a hlavně proč je důležité a jaký to má nebo může mít vztah ke službám knihoven**. Potřebují také vědět, **co mají chtít po tvůrcích a správcích webových stránek** při zadávání požadavků na změny webových stránek nebo na tvorbu nového webu. Potřebují vědět, **jak ověřit, že je web pro uživatele se specifickými potřebami skutečně přístupný**. Potřebují také informace o tom, **jak s přístupným webem dále pracovat v každodenním provozu knihovny** a zajistit, aby byl i nadále přístupný.

Příručka, kterou právě čtete, se snaží pracovníkům knihoven poskytnout právě tento typ informací. Ačkoliv vznikla v souvislosti se [zákonem o přístupnosti internetových stránek a mobilních aplikací](https://prirucky.ipk.nkp.cz/pristupnost/zakon_o_pristupnosti), není technickým návodem pro aplikaci tohoto zákona na weby knihoven a nevěnuje se ani jednotlivých požadavkům, které ze zákona vyplývají, ani přístupnosti mobilních aplikací.<sup>[2\)](#page--1-0)</sup> Ačkoliv [základní informace týkající se zmíněného zákona](https://prirucky.ipk.nkp.cz/pristupnost/zakon_o_pristupnosti) samozřejmě nelze zcela vynechat, cílem této příručky je spíše **co nejsrozumitelněji představit stěžejní principy přístupnosti webových stránek**. Jsme přesvědčeni, že pokud knihovna principy přístupnosti uvedené v této příručce na své webové stránky aplikuje, neměla by mít žádné problémy se splněním požadavků zákona. Především však aplikací těchto principů **zlepší dostupnost knihovních a informačních služeb pro uživatele se specifickými potřebami**.

Příručku využijí především **vedoucí pracovníci knihoven nebo ti pracovníci, kteří mají na starosti koncepci webových stránek knihovny**. Je zpracována tak, aby svým čtenářům pomohla porozumět tématu přístupnosti a usnadnila jim nejen přípravu přístupných webových stránek, ale také komunikaci s tvůrci či provozovateli webových stránek. Protože však na přístupnost má vliv i způsob, jakým jsou na web vkládány informace, jsou v příručce k dispozici i kapitoly určené **pracovníkům knihoven, kteří vkládají informace do redakčního systému a aktualizují webové stránky**.

Téma přístupnosti webu se do značné míry týká informačních technologií a programování webu. Není proto možné se v příručce vyhnout některým technickým tématům. I tato technická témata jsou však pojednána pokud možno takovou formou, aby jí byli schopni (alespoň v obecné rovině) porozumět i lidé, kteří s webovými technologiemi běžně nepracují. To neznamená, že by příručku nemohli využívat také IT pracovníci a vývojáři webu, nikoli však jako technický tutoriál<sup>3</sup>, nýbrž pro širší pochopení problematiky přístupnosti a jejích souvislostí.

## **Struktura příručky**

Příručka se skládá z pěti částí.

První částí příručky je oddíl **Uživatelé webu se specifickými potřebami**. V něm se seznámíte s jednotlivými typy uživatelů, pro které je přístupnost webu důležitá, a s tím, jak ji pro ně zajistit. Pozornost je věnována lidem se zrakovým, sluchovým a tělesným postižením, s kognitivními poruchami a rovněž lidem citlivým na světelné a optické podněty. Některé pasáže textu (a také způsob jeho členění) jsou zčásti inspirovány webovým portálem [WebAIM.](https://webaim.org/)

Hlavní částí příručky je oddíl **Základy přístupnosti webu pro knihovníky**. V něm najdete základní informace o [zákonu o přístupnosti internetových stránek a mobilních aplikací](https://prirucky.ipk.nkp.cz/pristupnost/zakon_o_pristupnosti) a o [metodice WCAG 2.1](https://prirucky.ipk.nkp.cz/pristupnost/metodika_wcag) (Web Content Accessibility Guidelines 2.1), z níž zákon vychází. Jednotlivé kapitoly představují témata, kterým je z hlediska přístupnosti třeba věnovat pozornost. U každého tématu jsou uvedeny doporučené zásady pro tvorbu webových stránek a vkládání obsahu na web. Zároveň je vždy vysvětleno, proč je daná zásada důležitá a jak její aplikace může lidem se specifickými potřebami i běžným uživatelům při práci s webovými stránkami pomoci. Tato část je určena zejména vedoucím knihoven a těm, kdo mají na starosti koncepci webu nebo jeho správu.

Část příručky nazvaná **Manuál přístupné editace webu** přináší na jednom místě základní informace o přístupnosti, které se týkají vkládání informací na web a práce s redakčním systémem. Tato část je určena pro editory webových stránek (tj. ty, kdo informace na web vkládají, případně spravují dílčí nastavení webu v redakčním systému). Nejde o speciální nový text, ale o výběr kapitol z předchozí části příručky. Výběr zahrnuje pouze témata, která se přímo týkají editace stránek v redakčním systému. Tvoří tak vlastně samostatnou příručku, aby editoři webu měli pohromadě pouze informace,

které se týkají vkládání informací na web, a nemuseli se přitom zabývat tématy vztahujícími se ke koncepci webu.

Další část příručky **Jak ověřit přístupnost** obsahuje zejména kontrolní seznam pro ověřování přístupnosti webu a návody, jak pracovat s konkrétními nástroji, které mohou pomoci při přípravě přístupného webu. Jde např. o návod, jak pracovat s validátorem kontrastu, jak a čím zkontrolovat strukturu stránky nebo jako celkově ověřit přístupnost.

Poslední částí příručky jsou **Přílohy**. Tvoří je praktické informace, které mohou být užitečné při plánování koncepce webových stránek. Jde o přehled požadavků na přístupnost při výběrovém řízení a doporučené zdroje, mj. odkazy na články týkající se uživatelů webu se specifickými potřebami, články, které shrnují požadavky na přístupnost s ohledem na knihovny, odkazy na zahraniční weby nebo na simulátory zrakových vad.

#### **Jak s příručkou pracovat**

Příručka umožňuje čtení jednotlivých kapitol podle posloupnosti jejich číslování. Ti čtenáři, které zajímají pouze určitá témata, mohou číst pouze jednotlivé kapitoly podle svého aktuálního zájmu. Aby nepřišli o důležité informace, jsou jednotlivé kapitoly propojeny hypertextovými odkazy, díky kterým je možné přejít k souvisejícím tématům nebo externím zdrojům. V některých kapitolách (kde by odskok na jinou stránku rušil plynulost čtení) jsou ve stručnosti zopakovány také informace z jiných kapitol.

Pro snadnější orientaci v příručce je **přehled všech kapitol** k dispozici **na levé boční liště** každé stránky<sup>[4\)](#page--1-0)</sup>. Na horní liště se také zobrazuje **historie procházených kapitol**<sup>[5\)](#page--1-0)</sup>. Pro přesun na předchozí či následující kapitolu slouží odkazy v horní a dolní části stránky. K rychlému získání přehledu o obsahu kapitoly pomůže **hierarchický přehled nadpisů na stránce** s možností odskoku na konkrétní podkapitolu. Tento přehled je umístěn v pravé horní části stránky (vedle nadpisu). U delších kapitol se lze rychle vrátit na začátek stránky pomocí ikony šipky **↑** umístěné na pravé boční liště. Některé ilustrační obrázky jsou zmenšené. Kliknutím na obrázek se otevře samostatná stránka s obrázkem. Na ten můžete kliknout a tím obrázek získat v původním rozlišení.

V příručce jsou dále použity následující grafické prvky:

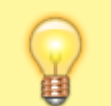

Ve žlutých rámečcích s žárovkou najdete užitečné tipy, nápady nebo doporučení.

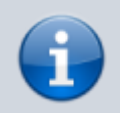

V modrých rámečcích s písmenem i jsou k dispozici uvedeny podstatné informace nebo doporučené zdroje.

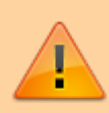

V růžových rámečcích s vykřičníkem jsou uvedena upozornění na možné problémy.

Použité zdroje jsou (je-li to v daném případě možné) s ohledem na plynulost textu uváděny přímo formou odkazů (URL); úplné záznamy jsou k dispozici v části [Použité zdroje](https://prirucky.ipk.nkp.cz/pristupnost/pouzite_zdroje).

**Jednotlivé stránky, vybrané kapitoly nebo celou příručku si můžete rovněž [vytisknout či](https://prirucky.ipk.nkp.cz/wiki/ebook_help) [uložit ve vybraném formátu](https://prirucky.ipk.nkp.cz/wiki/ebook_help)**. K dispozici jsou výstupy ve formátech TXT, PDF a ODT. K exportu jednotlivých kapitol nebo k jejich vytištění slouží ikony tlačítek pro export nebo přidání do vlastní knihy. Tato tlačítka najdete na pravé boční liště. Celou příručku si také můžete stáhnout ve formátu EPUB.

## **Video: K čemu příručka slouží a jak s ní pracovat**

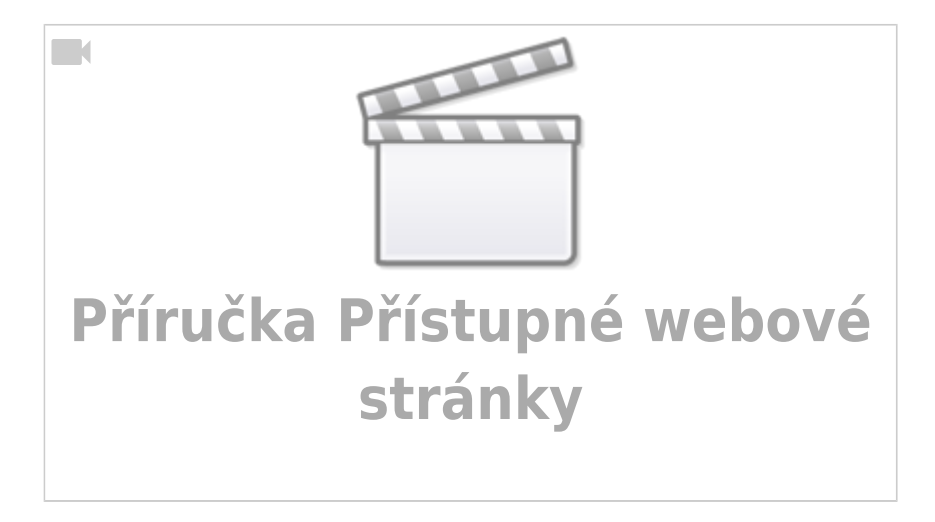

# **O autorce**

**Mgr. Eva Cerniňáková** pracuje jako vedoucí [Knihovny Jabok](https://knihovna.jabok.cz/cs), kde zároveň působí jako systémová knihovnice a koordinátorka [společného katalogu SPOK.](https://spok.jabok.cuni.cz) Dlouhodobě se zabývá problematikou služeb knihoven osobám se specifickými potřebami a přístupností informací a webových stránek. Je jednou z autorek metodické příručky [Rovný přístup: Standard Handicap Friendly.](https://ipk.nkp.cz/legislativa/normy-standardy-doporuceni/rovny-pristup.-standard-handicap-friendly) V roce 2018 se podílela na tvorbě koncepce webových stránek [Knihovny Jabok](https://knihovna.jabok.cz/cs)<sup>[6\)](#page--1-0)</sup>, které v následujícím roce získaly [v soutěži](https://www.skipcr.cz/akce-a-projekty/akce-skip/biblioweb/biblioweb-2019) [Biblioweb](https://www.skipcr.cz/akce-a-projekty/akce-skip/biblioweb/biblioweb-2019) cenu za nejlepší bezbariérový web. Jako doktorandka a externí vyučující na Ústavu informačních studií a knihovnictví Filozofické fakulty Univerzity Karlovy se věnuje také problematice knihovních softwarů. Podílela se na implementaci otevřeného knihovního softwaru Evergreen v Knihovně Jabok a v dalších knihovnách, dlouhodobě spolupracuje na českém překladu Evergreenu a od roku 2016 působí i jako mezinárodní koordinátorka překladů tohoto softwaru. Můžete ji kontaktovat prostřednictvím e-mailu [cernin@jabok.cz.](mailto:cernin@jabok.cz)

## **Poděkování**

**Mgr. Radkovi Pavlíčkovi** z Oddělení speciální informatiky Střediska pro pomoc studentům se specifickými nároky Masarykovy univerzity děkuji za doporučení materiálů k problematice přístupnosti a za cenné připomínky k [Doporučeným postupům pro vkládání informací do](https://docs.google.com/document/d/1wXHcEMPsszamXX59xDr2wV1z2jfFe_IgTxnLKGfO36c/edit?usp=sharing) [redakčního systému formou přístupnou pro uživatele se specifickými potřebami](https://docs.google.com/document/d/1wXHcEMPsszamXX59xDr2wV1z2jfFe_IgTxnLKGfO36c/edit?usp=sharing) z roku 2017. Tento dokument se stal základem pro kapitoly této příručky věnované vkládání informací na webové stránky.

Metodické příručky pro knihovny - https://prirucky.ipk.nkp.cz/

**PhDr. Lindě Jansové, Ph.D.**, z Knihovnického institutu Národní knihovny ČR děkuji nejen za redakční zpracování textu, ale také za mnoho užitečných připomínek a návrhů.

**Ing. Václavu Jansovi, Ph.D.**, z Osvobozené knihovny, z. s., děkuji za správu instalace této online platformy, tj. DokuWiki, a provedení dílčích úprav pro potřeby této příručky.

Eva Cerniňáková

[1\)](#page--1-0)

[2\)](#page--1-0)

Příkladem mohou být webové stránky [Knihovny Jabok](https://knihovna.jabok.cz/cs). Finanční náklady na jejich tvorbu byly v porovnání s weby řady jiných knihoven velmi nízké, přitom v roce 2019 získaly tyto stránky v soutěži Biblioweb cenu za bezbariérový web.

Přístupnost mobilních aplikací je spíše záležitostí programátorů; odkazy na základní informace k přístupnosti mobilních aplikací najdete v kapitole [Doporučené zdroje.](https://prirucky.ipk.nkp.cz/pristupnost/doporucene_zdroje) [3\)](#page--1-0)

Pro ten účel doporučujeme [metodický pokyn Digitální a informační agentury k zákonu o přístupnosti](https://www.dia.gov.cz/egovernment/pristupnost-internetovych-stranek-a-mobilnich-aplikaci/metodicke-dokumenty/) a zejména [metodiku WCAG 2.1.](https://www.w3.org/TR/WCAG21/)  $\overline{A}$ 

Na mobilních zařízeních se jedná o Postranní lištu.

Historie se smaže při zavření webového prohlížeče.

[6\)](#page--1-0)

[5\)](#page--1-0)

V současné době je správkyní těchto stránek.

From: <https://prirucky.ipk.nkp.cz/>- **Metodické příručky pro knihovny**

Permanent link: **<https://prirucky.ipk.nkp.cz/pristupnost/uvod>**

Last update: **2023/11/06 17:34**

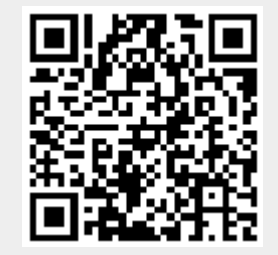